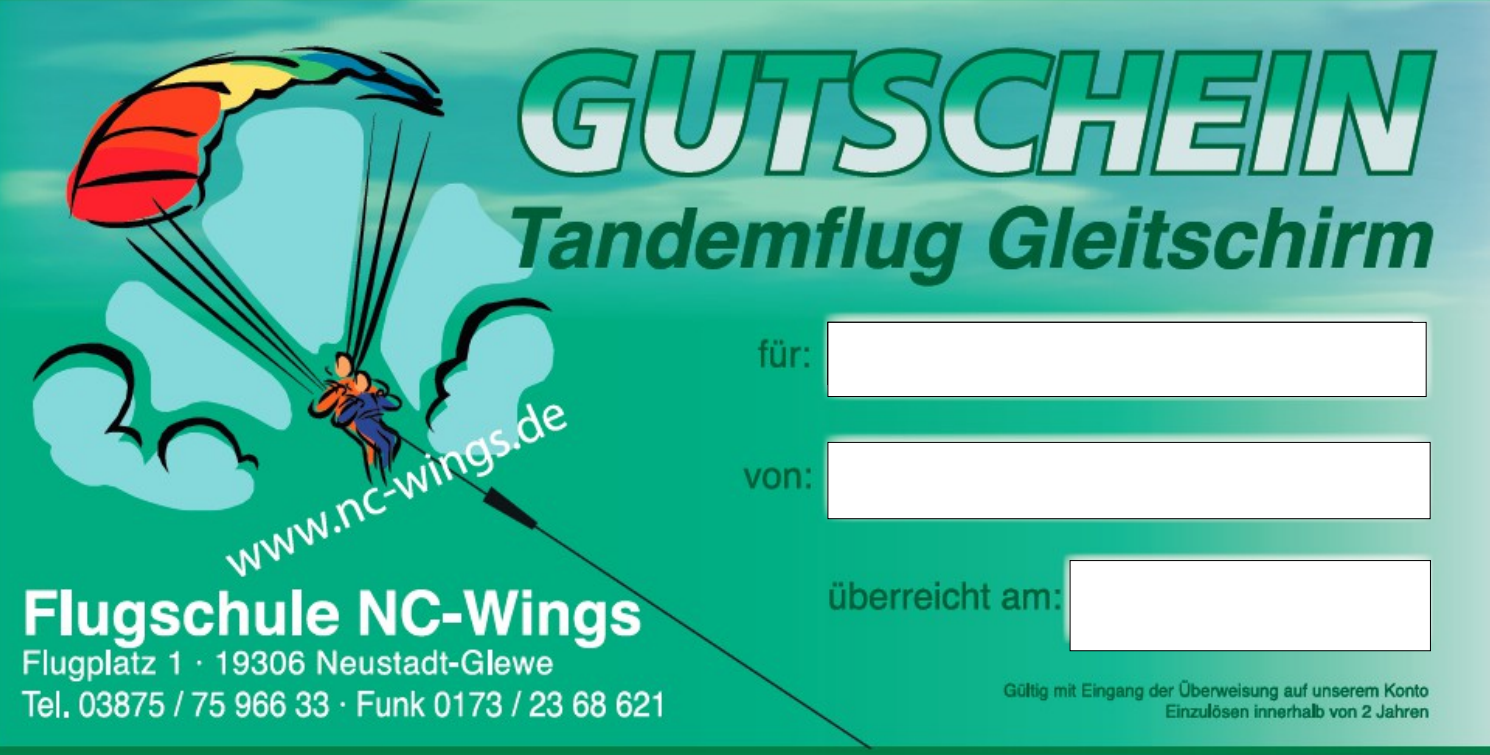

So einfach geht's:

- 1. Mit der Maus oben in das Feld "für" klicken und den Namen des Beschenkten eingeben
- 2. In das Feld "von" den Namen des Verschenkenden eingeben
- 3. In das Feld "überreicht am" das Datum der Gutschein-Übergabe eingeben
- 4. Gutschein ausdrucken und abtrennen.
- 5. Den kompletten Betrag (siehe Webseite) auf folgendes Konto überweisen:

**Bank: Sparkasse Mecklenburg-Nordwest** Kto: 1000319900 Blz: 140 510 00 IBAN: DE03 1405 1000 1000 3199 00 **BIC: NOLADE21WIS** 

WICHTIG: Als Verwendungszweck bitte den Namen des Beschenkten und "Rundflug" angeben, damit wir die Zahlung zuordnen können!

- 6. Gutschein verschenken
- 7. Der Beschenkte kann sich nun auf unserer Homepage www.nc-wings.de oder per Tel. 0173-2368621 zu einem Rundflug anmelden.
- 8. Zum Rundflug einfach den Gutschein mitbringen fertig!

Ausführliche Infos finden Sie unter www.nc-wings.de

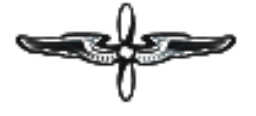